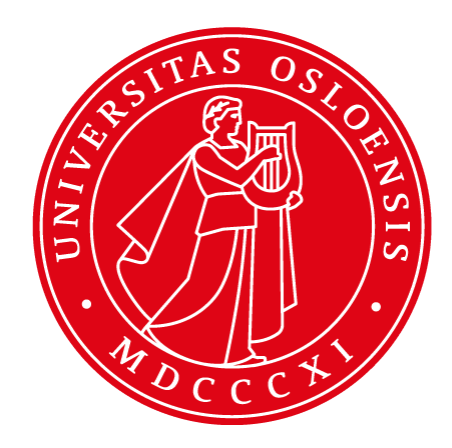

# **AJAX & Geolocation**

**INF5750/9750 - Lecture 6 (Part IV)**

#### Problem Area

- We want pages that can load content at different points in time, depending on user interaction
	- Without reloading the entire page
	- Without showing another embedded webpage
	- By using web standards (for cross-browser compatibility)
- Reloading the entire page for a small change in data is inefficient

#### AJAX

- Asynchronous JavaScript and XML (AJAX) is somewhat of a misnomer
- Today, XML and XSLT is not necessary. Instead most use JSON. When XHTML or HTML fragments are used, its known as Asynchronous HTML and HTTP (AHAH)
- The JavaScript XMLHttpRequest object is used for asynchronous communication

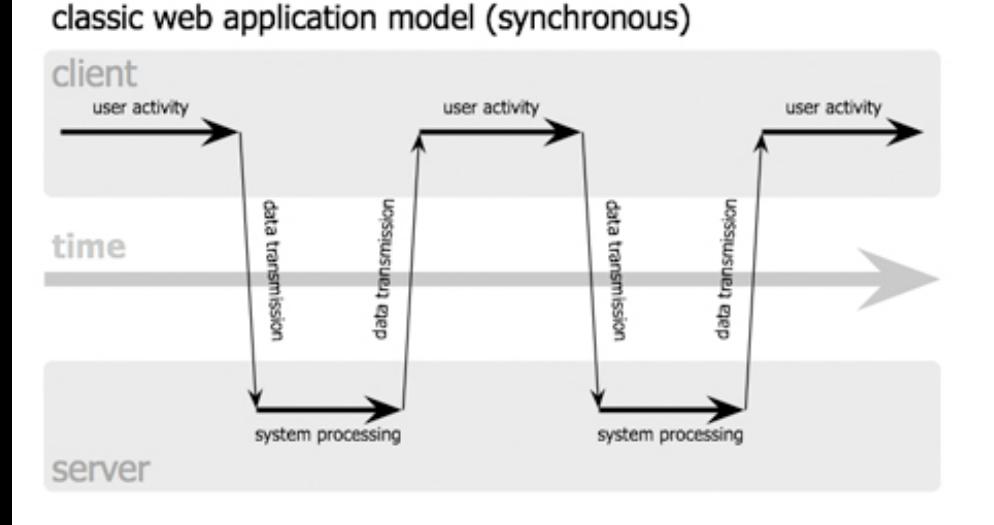

Ajax web application model (asynchronous)

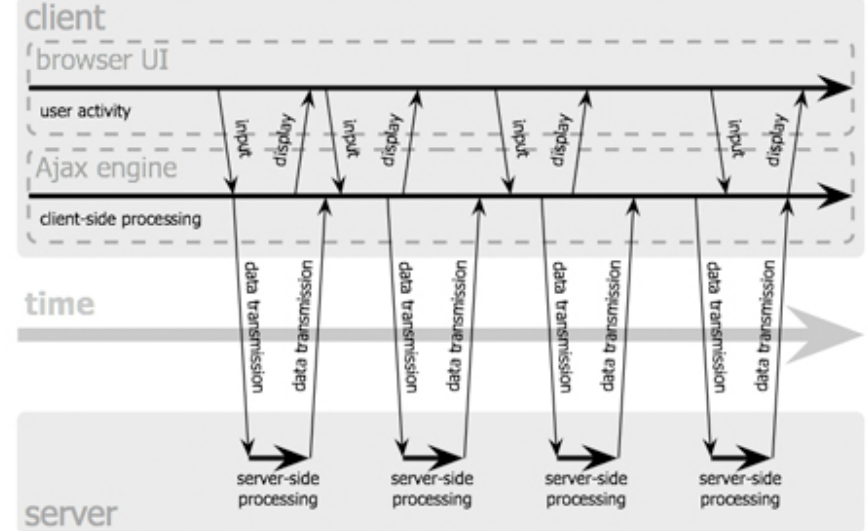

Jesse James Garrett / adaptivepath.com

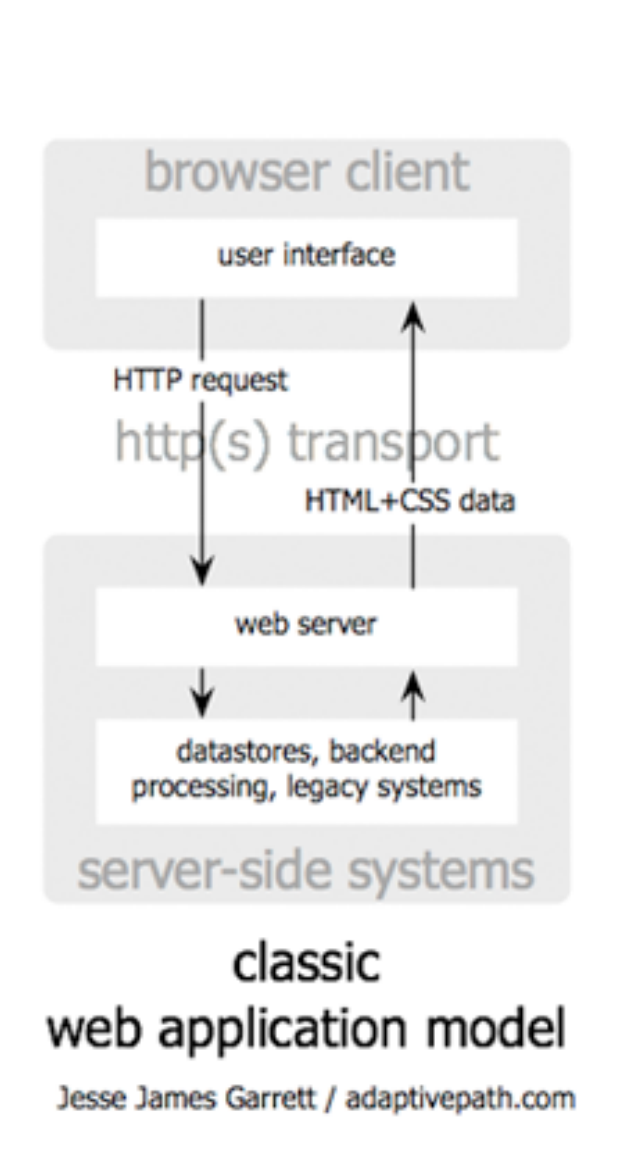

![](_page_3_Figure_1.jpeg)

### Using the XMLHttpRequest

• using native JavaScript object (XHR) - XMLHttpRequest

```
// Initialize the Ajax request (We ignore IE5, IE6 here) 
var xhr = new XMLHttpRequest();
xhr.open('get', '/assignment2-gui/api/student.json');
// Track the state changes of the request 
xhr.onreadystatechange = function () {
   // Ready state 4 means the request is done 
  if (xhr.readyState == 4) {
      // 200 is a successful 
     return if (xhr.status == 200) {
         document.getElementById("myDiv").innerHTML = xhr.responseText // loading data into myDiv 
      } else {
         alert('Error: ' + xhr.status);
        // An error occurred during the request 
 }
 }
}
// Send the request to '/assignment2-gui/api/student.json'
xhr.send();
```
## Using JQuery

#### • JQuery is a popular library for making cross-browser JS

```
$.ajax({
   type: "GET",
   url: "/assignment2-gui/api/student.json",
})
.fail(function () {
      alert("error");
   })
.done(function (json) {
   $("#myDiv").html(json); // you probably want to do something to the JSON before putting it into HTML
});
```
// OR USING THE HIGH-LEVEL getJSON function \$.getJSON("/assignment2-gui/api/student.json", function (json) { \$("#myDiv").html(json); // you probably want to do something to the JSON before putting it into HTML });

#### Challenges with AJAX

• Before HTML5 *History* interface, designing pages with back and forward for AJAX loaded content was difficult

- Dynamic updates to a page might happen very late on slow internet connections.
- Most web crawlers don't execute JavaScript. Thus, AJAX loaded content is not indexed. Using AHAH can solve these as those fragments might be indexed.

• Same origin policy – Data from the same domain is only allowed to be loaded. To circumvent this, use JSONP or CORS, i.e. enable server-side response as well as browser-side JS to tell browser that data may come from another source

```
$.ajax({
   url: a_cross_domain_url,
   xhrFields: {
      withCredentials: true
}});
```
#### Geolocation

- HTML5 provides the Geolocation API to get user's geographical location
- Location is considered private information and hence requires user permission before it's shared
- Geolocation is more accurate for devices with GPS, like phones

```
var options = {
   enableHighAccuracy: true, 
   timeout: 5000, 
   maximumAge: 0
};
function getLocation() {
   if (navigator.geolocation) { 
      navigator.geolocation.getCurrentPosition(success, error, options);
   } else {
      x.innerHTML = "Geolocation is not supported by this browser.";
 }
}
function success (position){
   $("#myDiv").html("Latitude: " + position.coords.latitude + "<br>Longitude:" + position.coords.longitude);
}
function error () {… }
```
#### Maps

- Displaying Maps can be done using one of the many map displaying libraries or web services
- Some popular ones include:
	- Google Maps
	- Bing Maps
	- OpenStreetMaps/Leaflet.js

#### Using Maps

```
// after getting location… Static Google Maps Image API
```
function success (position){

```
 $("#myDiv").html("Latitude: " + position.coords.latitude + "<br>Longitude:" + position.coords.longitude);
var img = new Image();
```
var latlong = position.coords.latitude+ "," + position.coords.longitude;

```
 img.src = "http://maps.googleapis.com/maps/api/staticmap?center=" +latlong+ "&markers=" +latlong+ 
"&zoom=13&size=300x300&sensor=false";
```
\$("#map").html(img);

}

**…**

<script src="http://ecn.dev.virtualearth.net/mapcontrol/mapcontrol.ashx?v=6.3">

#### **// after getting location… Using Bing Maps**

function success(position) {

```
 $("#myDiv").html("Latitude: " + position.coords.latitude + "<br>Longitude:" + position.coords.longitude);
  var LA = new VELatLong(position.coords.latitude, position.coords.longitude); 
  //create a new instance of VEMap
  map = new VEMap('mapContainer'); 
  //set options and load map.
   map.LoadMap(LA, 
     4, 
     VEMapStyle.Road, 
    false, //map view is displayed as a fixed map
     VEMapMode.Mode2D, //VEMapMode.Mode2D. or VEMapMode.Mode3D.
    true, //show switch on the map
    1 //tile buffer to use when loading map.
   ); 
  //create and add pushpin.
   pinPoint = map.GetCenter();
   pinPixel = map.LatLongToPixel(pinPoint);
   map.AddPushpin(pinPoint);
}
```
#### **Concerns**

- By using a 3<sup>rd</sup> party mapping service, you are giving away the user location to the 3rd party
- You may want to load maps and then point the client location in browser. Use leaflet.js or another mapping library

<link rel="stylesheet" href="http://cdn.leafletjs.com/leaflet-0.6.4/leaflet.css" /> <script src="http://cdn.leafletjs.com/leaflet-0.6.4/leaflet.js"></script> <div id="map"></div> <script> var map = L.map('map').setView([position.coords.latitude, position.coords.longitude], 13); var marker = L.marker([position.coords.latitude, position.coords.longitude]).addTo(map); </script>

- Using device sensors is battery consuming
- To use device sensors with Google Maps API:

<script type="text/javascript" src="http://maps.googleapis.com/maps/api/js?sensor=true"></script> <script> var oslo = new google.maps.LatLng(59.913869, 10.752245); map.setCenter(oslo); </script>

#### Resources

- MDN using geolocation
	- [https://developer.mozilla.org/en-US/docs/WebAPI/Using\\_geolocation](https://developer.mozilla.org/en-US/docs/WebAPI/Using_geolocation)
- Jquery Learn AJAX
	- <http://learn.jquery.com/ajax/>
- AHAH Asynchronous HTML and HTTP
	- <http://microformats.org/wiki/rest/ahah>
- Google Maps API
	- <https://developers.google.com/maps/articles/geolocation>